## Guide for AU-EVA1 clip import on (Win) Adobe PremiereProCC2017.1.2 Ver.11.0

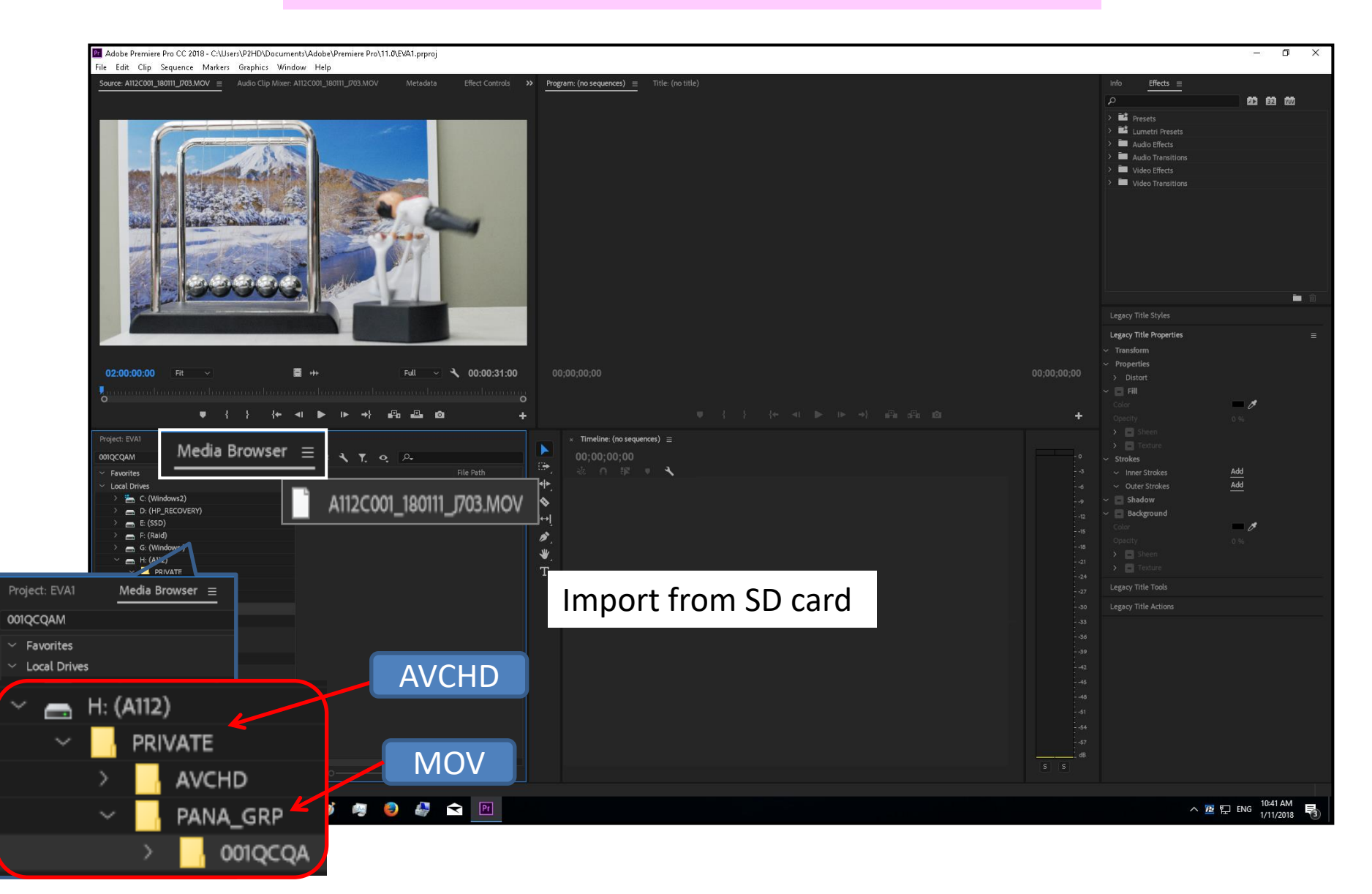

1/1